# **Adding a Timestamp to a GoPro Video on a Mac**

Reference: <https://www.bluebill.net/timestamps.html>

- [Install Pre-Requisits](#page-0-0)
- [Joining the Videos While Preserving Metadata](#page-0-1)
- [Revise Scripts](#page-1-0)
- **[Fixing GoPro Video Creation Time](#page-1-1)**
- [Add Timestamp to Video](#page-2-0)
- [Get Video File Information](#page-3-0)
- [Scripts](#page-5-0)
- [References](#page-5-1)

### <span id="page-0-0"></span>Install Pre-Requisits

Install ffmpeg, coreutils and jq.

```
brew install ffmpeg
brew install coreutils
brew install jq
```
### <span id="page-0-1"></span>Joining the Videos While Preserving Metadata

First create a text file (e.g. filesToMerge.txt) with all the chaptered video files that you want to merge into a single video e.g.

file GH010097.MP4 file GH020097.MP4 file GH030097.MP4 file GH040097.MP4

Next, check the streams in the video files.

ffprobe -show\_format GH010097.MP4

```
 Stream #0:0[0x1](eng): Video: h264 (High) (avc1 / 0x31637661), yuvj420p(pc, bt709, progressive), 2704x1520 
[SAR 1:1 DAR 169:95], 60002 kb/s, 59.94 fps, 59.94 tbr, 60k tbn (default)
    Metadata:
      creation_time : 2023-08-09T17:39:29.000000Z
     handler_name : GoPro AVC 
 vendor_id : [0][0][0][0]
encoder : GoPro AVC encoder
 timecode : 17:38:25:34
  Stream #0:1[0x2](eng): Audio: aac (LC) (mp4a / 0x6134706D), 48000 Hz, stereo, fltp, 189 kb/s (default)
    Metadata:
      creation_time : 2023-08-09T17:39:29.000000Z
    handler name : GoPro AAC
      vendor_id : [0][0][0][0]
      timecode : 17:38:25:34
  Stream #0:2[0x3](eng): Data: none (tmcd / 0x64636D74) (default)
    Metadata:
      creation_time : 2023-08-09T17:39:29.000000Z
     handler_name : GoPro TCD 
     timecode : 17:38:25:34
  Stream #0:3[0x4](eng): Data: bin_data (gpmd / 0x646D7067), 49 kb/s (default)
    Metadata:
      creation_time : 2023-08-09T17:39:29.000000Z
      handler_name : GoPro MET 
  Stream #0:4[0x5](eng): Data: none (fdsc / 0x63736466), 13 kb/s (default)
    Metadata:
      creation_time : 2023-08-09T17:39:29.000000Z
      handler_name : GoPro SOS
```
#### The above video has 4 streams. Lets try to join streams 0,1 and 3.

ffmpeg -f concat -safe 0 -i filesToMerge.txt -c copy -map 0:0 -map 0:1 -map 0:3 -c:v libx264 -pix\_fmt yuv420p video-merged.mp4

### <span id="page-1-0"></span>Revise Scripts

Using the scripts from <https://www.bluebill.net/timestamps.html>

Revise **timestamp.sh** and **correctTime.sh** to use **'gdate'** instead of **'date'**.

See below for revised scripts.

### <span id="page-1-1"></span>Fixing GoPro Video Creation Time

**Check Creation Time**

```
./correctTime.sh DIVE_2_1_GH010089.MP4 
DIVE_2_1_GH010089.MP4
Video Create Time (Zulu): 2023-06-13T19:12:11.000000Z
Video Create Time (local): 2023-06-13T15:12:11 -0400 (EDT)
 --------
Video Create Time (without timezone):2023-06-13T19:12:11
Video Create Time (to local):2023-06-13T19:12:11 -0400 (EDT)
--------
Video Create Time (to UTC):2023-06-13T23:12:11.000000Z
To update the metadata use --update
```
In the above output we see that the local time was recorded as Zulu time. The local time was 19:12:11.

#### **Fix Creation Time**

```
./correctTime.sh DIVE_2_1_GH010089.MP4 --update
```
#### **Verify Creation Time**

```
./correctTime.sh DIVE_2_1_GH010089.corrected.MP4 
DIVE_2_1_GH010089.corrected.MP4
Video Create Time (Zulu): 2023-06-13T23:12:11.000000Z
Video Create Time (local): 2023-06-13T19:12:11 -0400 (EDT)
--------
Video Create Time (without timezone):2023-06-13T23:12:11
Video Create Time (to local):2023-06-13T23:12:11 -0400 (EDT)
--------
Video Create Time (to UTC):2023-06-14T03:12:11.000000Z
To update the metadata use --update
```
#### Command to Update Creation Time:

ffmpeg -I <MOVIE> -c copy -metadata creation\_time=2023-06-13-23:12:11.000000Z <OUTPUT>

### <span id="page-2-0"></span>Add Timestamp to Video

./timestamp.sh DIVE\_2\_1\_GH010089.corrected.MP4

Changes to the timestamp.sh script:

- Removed -vcodec libx265
- Changed location of timestamp to top right corner

```
...
#ffmpeg -i "${INPUT}" -vf drawtext="fontsize=30:fontcolor=yellow:text='%{pts\:localtime\:${EPOCH}}':x=(w-
text w) - 10: y=(h-test h) - 10" -vcodec libx265 -crf 28 "${OUTPUT}"
ffmpeg -i "${INPUT}" -vf drawtext="fontsize=30:fontcolor=white:text='%{pts\:localtime\:${EPOCH}}':x=(w-text_w) 
- 10:y=10" -crf 28 "${OUTPUT}"
...
```
### <span id="page-3-0"></span>Get Video File Information

```
{
     "streams": [
         {
             "index": 0,
             "codec_name": "aac",
             "codec_long_name": "AAC (Advanced Audio Coding)",
             "profile": "LC",
             "codec_type": "audio",
             "codec_time_base": "1/48000",
             "codec_tag_string": "mp4a",
             "codec_tag": "0x6134706d",
             "sample_fmt": "fltp",
             "sample_rate": "48000",
             "channels": 2,
             "channel_layout": "stereo",
             "bits_per_sample": 0,
             "r_frame_rate": "0/0",
             "avg_frame_rate": "0/0",
             "time_base": "1/48000",
             "start_pts": 0,
             "start_time": "0.000000",
             "duration_ts": 35213578,
             "duration": "733.616208",
             "bit_rate": "119736",
             "max_bit_rate": "128000",
             "nb_frames": "34391",
             "disposition": {
                 "default": 1,
                 "dub": 0,
                 "original": 0,
                 "comment": 0,
                 "lyrics": 0,
                 "karaoke": 0,
                 "forced": 0,
                 "hearing_impaired": 0,
                 "visual_impaired": 0,
                 "clean_effects": 0,
                 "attached_pic": 0,
                 "timed_thumbnails": 0
             },
              "tags": {
                 "creation_time": "2023-07-16T15:22:49.000000Z",
                 "language": "eng",
                 "handler_name": "Core Media Audio"
             }
         },
         {
             "index": 1,
             "codec_name": "h264",
             "codec_long_name": "H.264 / AVC / MPEG-4 AVC / MPEG-4 part 10",
             "profile": "High",
```
ffprobe -loglevel 0 -print\_format json -show\_format -show\_streams <VIDEO\_FILE>

```
 "codec_type": "video",
         "codec_time_base": "1001/120000",
         "codec_tag_string": "avc1",
         "codec_tag": "0x31637661",
         "width": 1280,
         "height": 720,
         "coded_width": 1280,
         "coded_height": 720,
         "has_b_frames": 0,
         "sample_aspect_ratio": "1:1",
         "display_aspect_ratio": "16:9",
         "pix_fmt": "yuv420p",
         "level": 32,
         "color_range": "tv",
         "color_space": "bt709",
         "color_transfer": "bt709",
         "color_primaries": "bt709",
         "chroma_location": "left",
         "field_order": "progressive",
         "refs": 1,
         "is_avc": "true",
         "nal_length_size": "4",
         "r_frame_rate": "60000/1001",
         "avg_frame_rate": "60000/1001",
         "time_base": "1/60000",
         "start_pts": 0,
         "start_time": "0.000000",
         "duration_ts": 44016973,
         "duration": "733.616217",
         "bit_rate": "8069838",
         "bits_per_raw_sample": "8",
         "nb_frames": "43973",
         "disposition": {
             "default": 1,
             "dub": 0,
             "original": 0,
             "comment": 0,
             "lyrics": 0,
             "karaoke": 0,
              "forced": 0,
             "hearing_impaired": 0,
             "visual_impaired": 0,
             "clean_effects": 0,
             "attached_pic": 0,
             "timed_thumbnails": 0
         },
         "tags": {
             "creation_time": "2023-07-16T15:22:49.000000Z",
             "language": "und",
             "handler_name": "Core Media Video"
         }
     }
 ],
 "format": {
    "filename": "Dive2.mp4",
    "nb_streams": 2,
     "nb_programs": 0,
     "format_name": "mov,mp4,m4a,3gp,3g2,mj2",
     "format_long_name": "QuickTime / MOV",
     "start_time": "0.000000",
     "duration": "733.616217",
     "size": "751679577",
     "bit_rate": "8196978",
     "probe_score": 100,
     "tags": {
         "major_brand": "mp42",
         "minor_version": "1",
         "compatible_brands": "isommp41mp42",
         "creation_time": "2023-07-16T15:22:49.000000Z"
     }
 }
```
# <span id="page-5-0"></span>Scripts

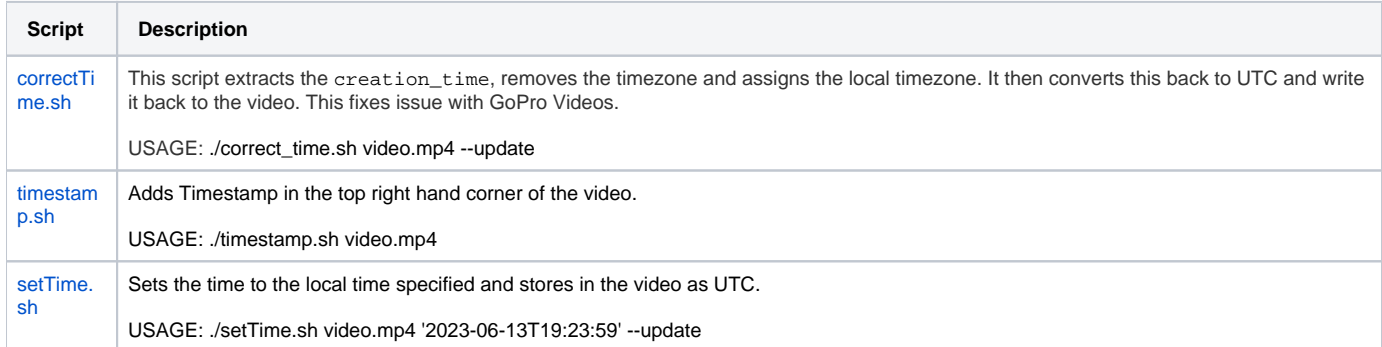

## <span id="page-5-1"></span>References

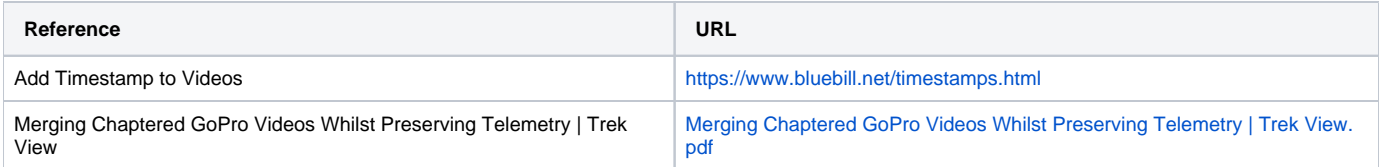